# **QGIS Application - Bug report #8543 QgsVectorLayerEditBuffer.addedFeatures() function binding on Windows 8 causes crash**

*2013-09-01 10:41 AM - Larry Shaffer*

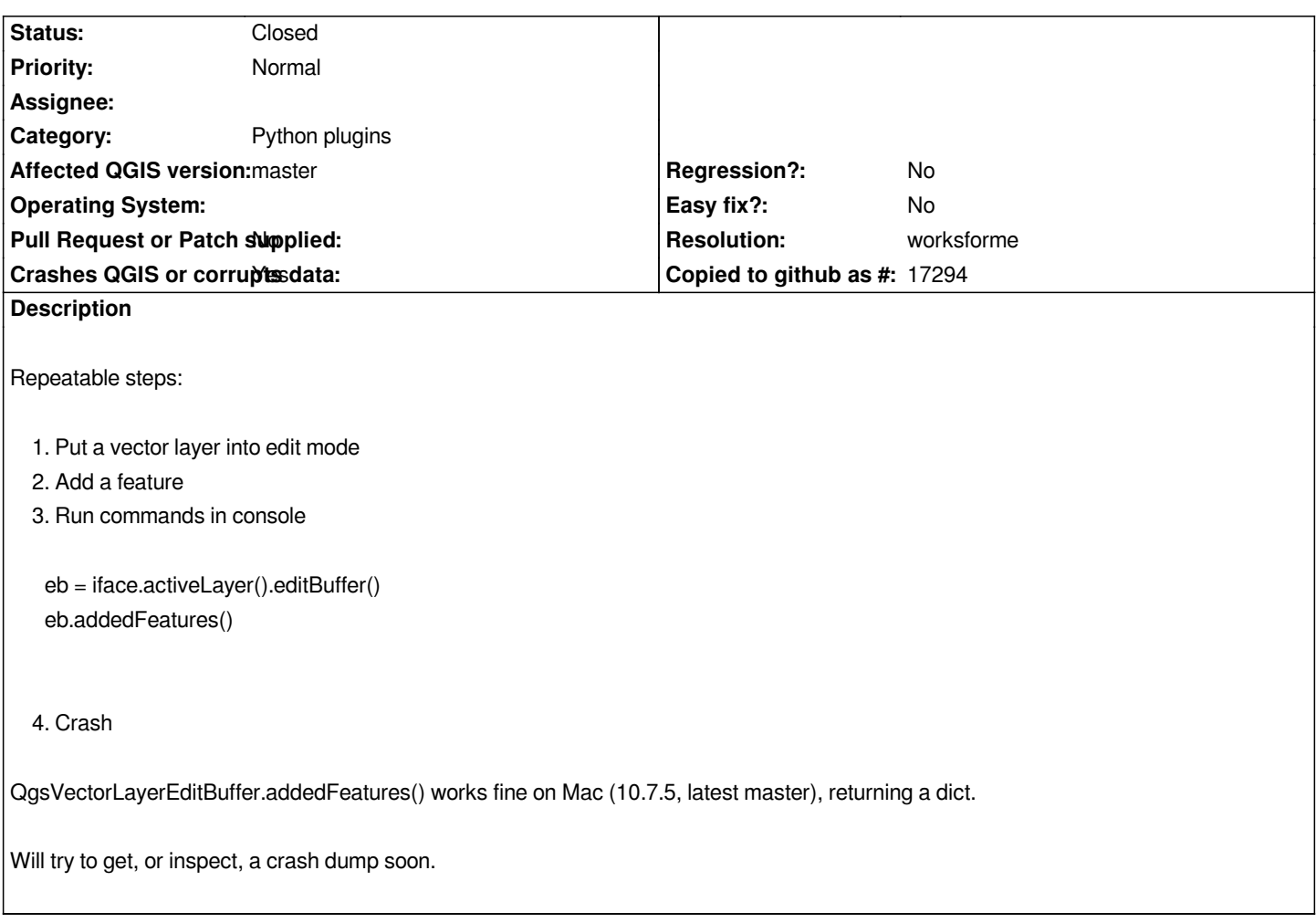

### **History**

#### **#1 - 2013-09-01 11:11 AM - Salvatore Larosa**

*Hi Larry,*

*this should not be hard to solve, I haven't a build environment under windows.*

*Anyone could try the following patch:*

*diff --git a/python/core/qgsvectorlayereditbuffer.sip b/python/core/qgsvectorlayereditbuffer.sip*

*index 0b6af3a..11ff4ab 100644*

*--- a/python/core/qgsvectorlayereditbuffer.sip*

*+++ b/python/core/qgsvectorlayereditbuffer.sip*

*@@ -102,7 +102,7 @@ class QgsVectorLayerEditBuffer : QObject*

```
 \
```
*ote added in v1.6 \*/*

 *void committedAttributesDeleted( const QString& layerId, const QgsAttributeList& deletedAttributes );*

- *void committedAttributesAdded( const QString& layerId, const QList<QgsField>& addedAttributes );*
- *void committedFeaturesAdded( const QString& layerId, const QgsFeatureList& addedFeatures );*
- *+ void committedFeaturesAdded( const QString& layerId, const QgsFeatureMap& addedFeatures ); void committedFeaturesRemoved( const QString& layerId, const QgsFeatureIds& deletedFeatureIds ); void committedAttributeValuesChanges( const QString& layerId, const QgsChangedAttributesMap& changedAttributesValues ); void committedGeometriesChanges( const QString& layerId, const QgsGeometryMap& changedGeometries );*

#### **#2 - 2013-09-01 11:22 AM - Larry Shaffer**

*Hi Salvatore,*

*Not sure how that signal relates to the* **QgsVectorLayerEditBuffer.addedFeatures()** *public function.*

*Also, wouldn't changing that in the .sip file probably cause a build error when sip doesn't find a matching signature in the header file (qgsvectorlayereditbuffer.h)?*

#### **#3 - 2013-09-01 12:00 PM - Salvatore Larosa**

*sorry for the overzealous approach, forget my note!*

## **#4 - 2016-06-21 01:34 PM - Jürgen Fischer**

- *Crashes QGIS or corrupts data changed from No to Yes*
- *Resolution set to worksforme*
- *Status changed from Open to Closed*

*works fine for me (on windows 10 x86 and x86\_64)*